# << Project 98 >>

- << Project 98 >>
- 13 ISBN 9787980023489
- 10 ISBN 798002348X

出版时间:1998-11

PDF

#### http://www.tushu007.com

, tushu007.com

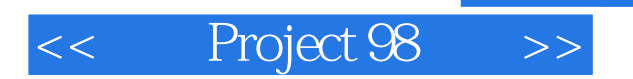

Project98

Project98

 $\sim$  1 **"**<br>Windows95"

, tushu007.com

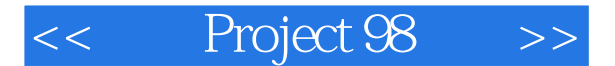

1 MICROSOFTPROJECT98 1.1 MICROSOFTPROJECT98  $1.1.1$  $1.1.2$ 1.2PROJECT98 1.3 PROJE CT98 1.31 1.32 1.33 1.4PROJECT98 1.4.1  $1.42$ 1.43 1.44 1.45 1.46 1.47 1.48  $\mathfrak z$  $2.1$  $21.1$ 2.1.2 22 22.1 222 23 231 232  $24$ 241 24.2 243 25  $2.5.1$ 25.2 25.3 25.4 25.5  $\overline{3}$  $31$  $31.1$ 31.2 31.3  $31.4$ 31.5

# << Project 98

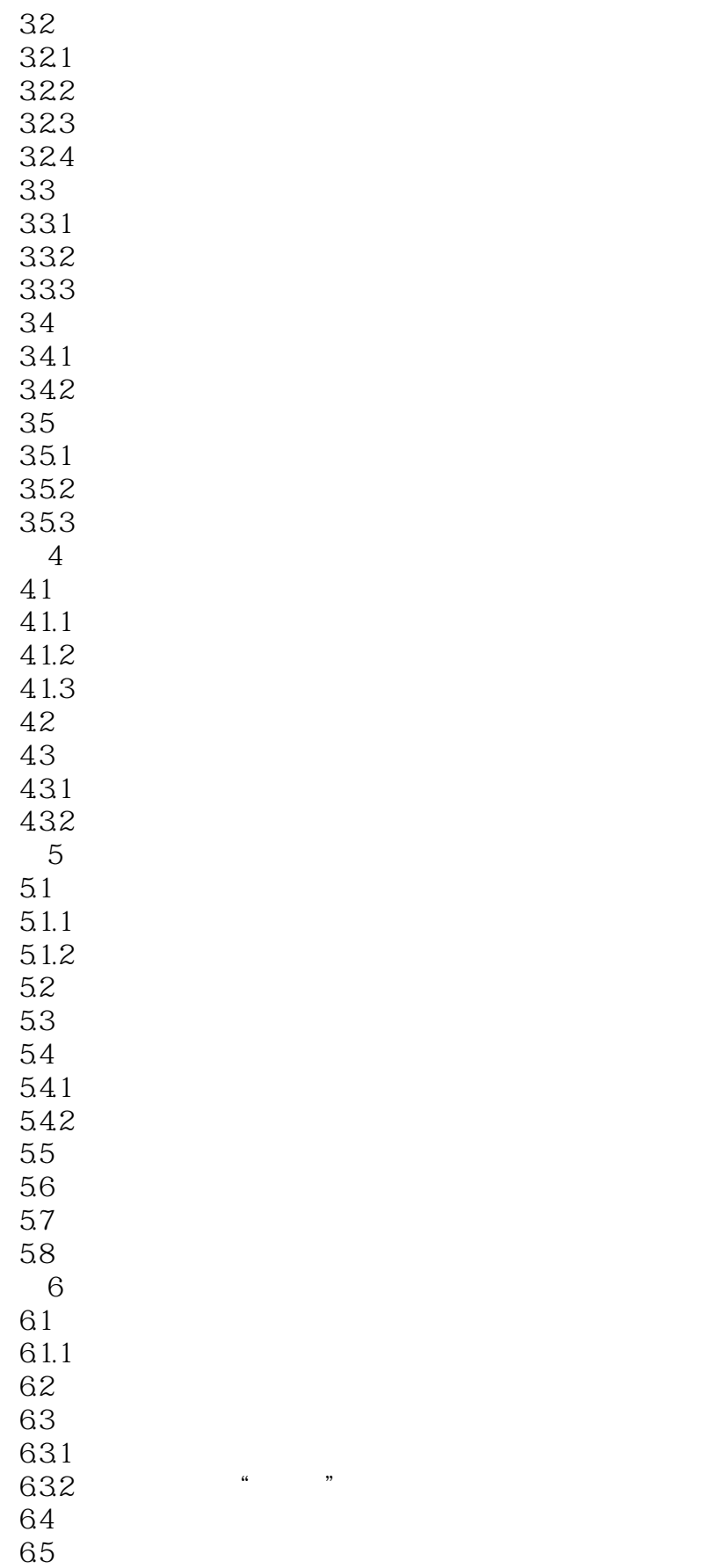

# << Project 98 >>

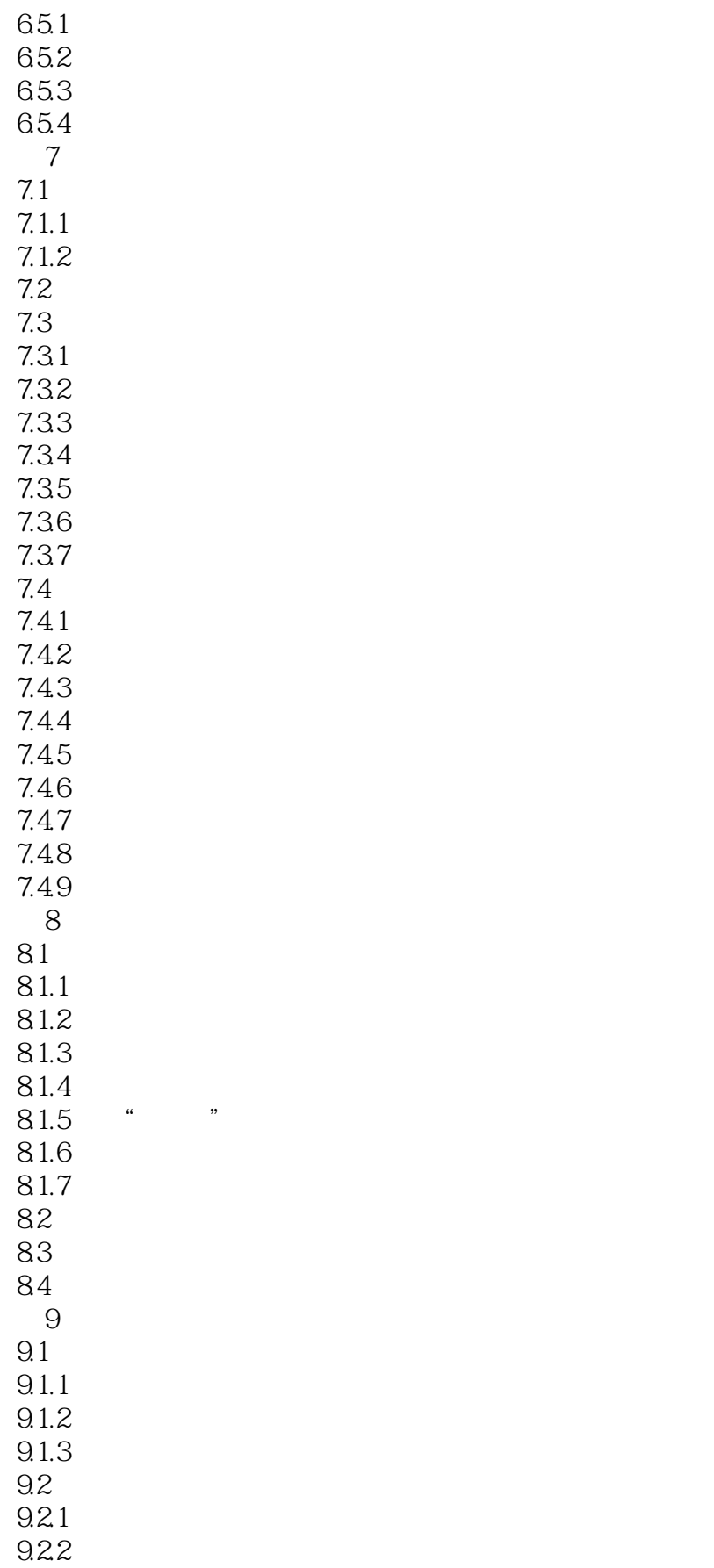

# << Project 98

 $10\,$  $\overline{A}$ 

- B: PROJECT98<br>C: PROJECT98
- PROJECT98

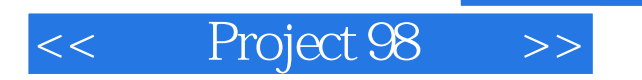

本站所提供下载的PDF图书仅提供预览和简介,请支持正版图书。

更多资源请访问:http://www.tushu007.com

 $,$  tushu007.com